## Using Geographic Information Systems and The Out of Eden Walk: A Hands on Workshop for students at IIT Bombay

Instructor: Jeff Blossom (GIS Services Manager with the Center for Geographic Analysis, Harvard University) <a href="https://gis.harvard.edu/people/jeff-blossom">https://gis.harvard.edu/people/jeff-blossom</a> | <a href="jblossom@cga.harvard.edu">jblossom@cga.harvard.edu</a>

## 2:30-3:00 Workshop Introduction Jeff will present an introduction to GIS and The Out of Eden Walk project. How GIS and Cartography are applied at Harvard and specifically for the OOEW project will be covered. 3:00-3:45 Geocoding and analysis Students will use ArcGIS Online to geocode and analyze business locations in Mumbai. Common mapping and analytical techniques will be practiced and discussed. 3:45-4:30 Demographic mapping with WorldMap Students will use the online mapping software WorldMap to create various maps of India displaying District level population, literacy, and occupation statistics.

Preparation for students: Create a WorldMap account at: <a href="https://worldmap.harvard.edu/accounts/register/">https://worldmap.harvard.edu/accounts/register/</a> Create a "Public Account" (free) to ArcGIS Online at: <a href="https://www.arcgis.com/home/signin.html">https://www.arcgis.com/home/signin.html</a>

Sign up for the workshop at: https://bit.ly/iitmumbaiworkshop or use the QR code below

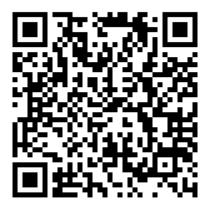